# **Earning with PTC Programs**

If you are new to paid-to-clicks (PTC), the most important tip to learn is, in order to earn with these programs you must log in and 'work' daily. Try opening more than one window for each of your ptc site so that you can click in several places at the same time and speed up your clicking time.

Places like Clixsense and Northclicks request that you keep the ad in focus. That means you cannot move the cursor to another window once the countdown has begun. What I do is open one non-focus ptc site and one focus ptc site. Then when I am ready to click ads, I click an ad in the non-focus site then click one in the focus site and wait for that timer to run out. Then I can switch to the non-focus site and repeat the process. I get through my clicking in very little time. Here are some ways to increase your earnings with most ptc sites.

# **\*Click all the ads available to you daily:**

To view ads you must click on the ad. Some programs like Clixsense will ask you to click on the 'cat' to start the countdown. When the timer runs down to '0' then your click will have been validated and you may close the window. Sometimes, depending on the program, the window will close automatically or you have to click an image or captcha to verify that you have 'viewed' the advertisement. A captcha is a type of challengeresponse test used in computing to determine whether or not the user is human.

# **\*Play the click grids:**

This is a game of chance and you have a chance of winning various amounts of cash and prizes every time you click ads in the grid.

I love to see this on Clixsense:

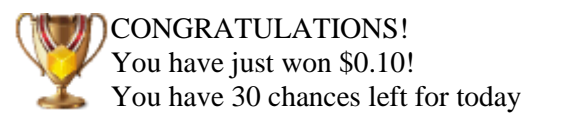

Even though most of the time I see this:

Your click has been validated but you were not a winner this time You have 12 chances left for today Well, it's a game of chance after all.

### **\*Take any offers you are eligible for:**

Complete your tasks as accurately as possible. Some offers will add credit to your account instantly once you successfully complete the offer while others have a long waiting period like 1, 2, 3 or 4 weeks to credit depending on the advertisers' requirements.

# **\*Take any surveys you qualify for:**

Surveys can be taken every day if they are available. If you don't qualify to take a survey on your first try, you may try again. There will be days with no surveys matching your demographics, so you should check in daily.

# **\*Get referrals to help increase your earnings:**

Refer! Refer! Refer! As you are earning from your personal actions you are also earning from your direct referrals and your rented referrals. Most programs will allow you to use the money you've earned to rent referrals. Advertise your ptc referral link as much as you can and everywhere you can. This is usually found in the 'Affiliate' section of your account. Choose your banners and splash pages to advertise and start with 'firm' or 'solid' referrals like family and friends.

Try placing classified ads, advertise in other ptc sites and use social media like Facebook, etc. Add your link to your email signatures, text message signatures or avatar pictures or even do simple flyers to generate some interests. Set up a page to help build your team using a website or blog. Remember to log in and click everyday because if you do not click yourself daily, you don't earn from your referrals.

Overall, anyone can earn substantial cash from paid to click sites. All it takes is patience and a little free time. The one-one cents will certainly add up to dollars. When you are comfortable with the sites I have listed **[HERE](http://connect2ptc.webs.com/)** you can add more if you can find the time.